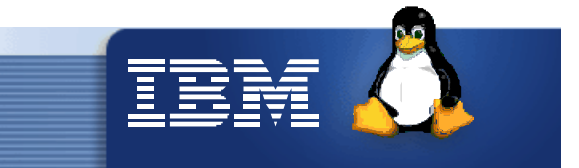

# **L79**

# *Linux Filesystems*

**Klaus Bergmann Linux Architecture & Performance IBM Lab Boeblingen**

zSeries Expo, November 10 -14, 2003 | Hilton, Las Vegas, NV

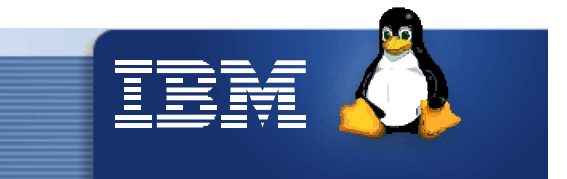

#### Trademarks

The following are trademarks of the International Business Machines Corporation in the United States and/or other countries. Enterprise Storage Server ESCON\* **FICON** FICON Express **HiperSockets** IBM\* IBM logo\* IBM eServer Netfinity\* S/390\* VM/ESA\* WebSphere\* z/VM zSeries \* Registered trademarks of IBM Corporation The following are trademarks or registered trademarks of other companies. Intel is a trademark of the Intel Corporation in the United States and other countries. Java and all Java-related trademarks and logos are trademarks or registered trademarks of Sun Microsystems, Inc., in the United States and other countries. Lotus, Notes, and Domino are trademarks or registered trademarks of Lotus Development Corporation. Linux is a registered trademark of Linus Torvalds. Microsoft, Windows and Windows NT are registered trademarks of Microsoft Corporation. Penguin (Tux) compliments of Larry Ewing. SET and Secure Electronic Transaction are trademarks owned by SET Secure Electronic Transaction LLC. UNIX is a registered trademark of The Open Group in the United States and other countries. \* All other products may be trademarks or registered trademarks of their respective companies.

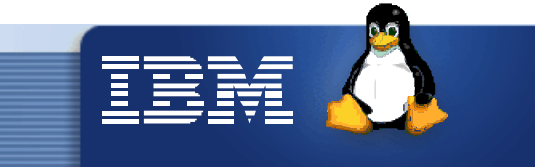

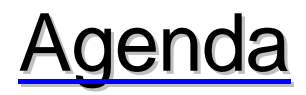

- Journaling file systems
- Measurement setup  $\bullet$
- Measurement results
	- LPAR VM
	- 31 / 64 bit
	- single disk and LVM
	- ◆ DASD statistics
	- CPU load and CP overhead
	- journaling options
- Outlook

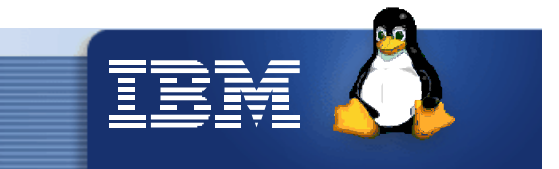

#### Problems of non-journaling file systems

- data and meta-data is written directly and in arbitrary order
- no algorithm to ensure data integrity  $\bullet$
- after crash, complete structure of file system has to be checked to ensure integrity
- file system check times depend on size of file system
- i risk of data loss
- i long and costly system outages

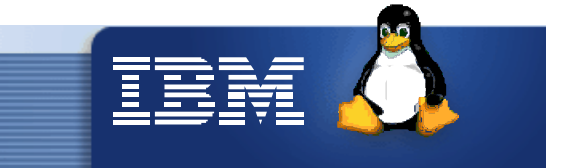

# advantages of journaling

- data integrity ensured
- in case of system crash only journal has to be replayed to  $\bullet$ recover consistent file system structure
- file system check time depends on size of journal
- i much higher data integrity
- i much shorter system outages
- but there is a cost... $\bullet$

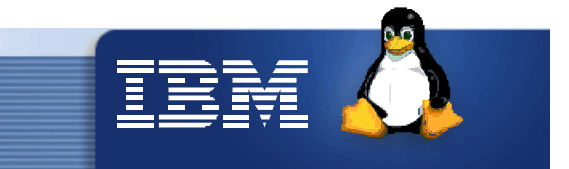

## Journaling file systems in SuSE SLES8

- ext3 v0.9.18
- jfs 1.0.24
- $\cdot$  reiserfs 3.6.2

For reference :

ext2 v0.5 (non-journaling)

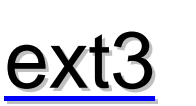

- developed by Andrew Morton and others
- based on ext2  $\bullet$
- extended by journaling features
- supports full data journaling
- resizing (only with unmount) possible  $\bullet$
- http://www.zipworld.com.au/~akpm/linux/ext3/ $\bullet$

#### jfs

- developed by IBM Austin Lab
- ported from OS/2 Warp Server
- only metadata journaling
- max. file system size 4 PB  $\bullet$
- http://www.ibm.com/developerworks/oss/jfs/index.html $\bullet$

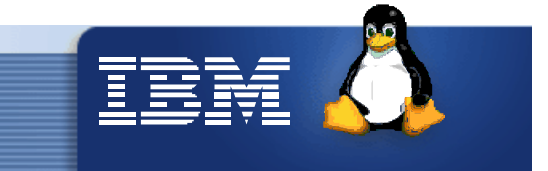

#### reiserfs

- developed by a group around Hans Reiser
- SUSE's default choice
- only metadata journaling
- disk space optimization algorithm  $\bullet$  .
- online enlargement of file system
- http://www.namesys.com/ $\bullet$

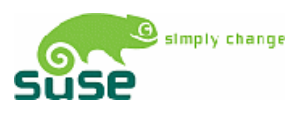

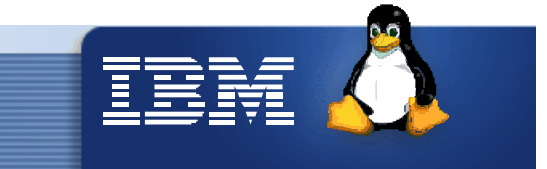

#### Measurement setup

#### **Hardware**

#### **Software**

- **2064-216 (z900)**
	- 1.09ns (917MHz)
	- 2 \* 16 MB L2 Cache (shared)
	- **→ 64 GB**
	- **♦ 6 FICON channels**

#### **2105-F20 (Shark)**

- **384 MB NVS**
- ◆ 16 GB Cache
- 128 \* 36 GB disks
- ◆ 10.000 RPM
- FICON (1 Gbps)
- **SUSE SLES8**
- **Dbench** $\bullet$

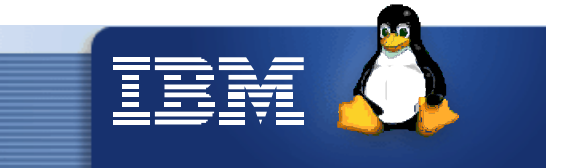

#### Measurement setup

- dbench
- 128MB main memory
- $\bullet$  1, 2 and 4 CPUs
- LPAR and z/VM 4.3
- 31-bit and 64-bit
- Single 3390 model 3 disk
- 6 pack of 3390-3 using striped LVM. Attached via 6 FICON channels
- Running 8 and 16 processes

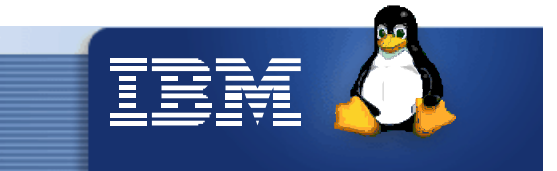

# Dbench File I/O

- Emulation of Netbench benchmark, rates windows fileservers
- Large set of mixed file operations workload for each process:  $\bullet$ create, write, read, append, delete
	- Scaling for Linux with 1, 2, 4 PUs
	- Scaling for 8 and 16 clients (processes) simultaneously
- forced to do I/O while memory is filling up with data

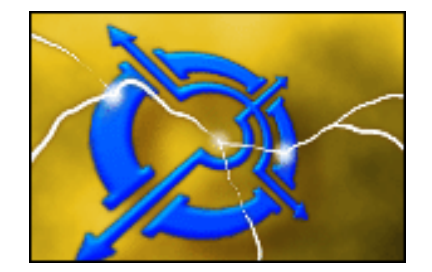

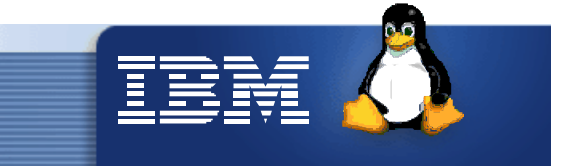

#### **Measurement results**

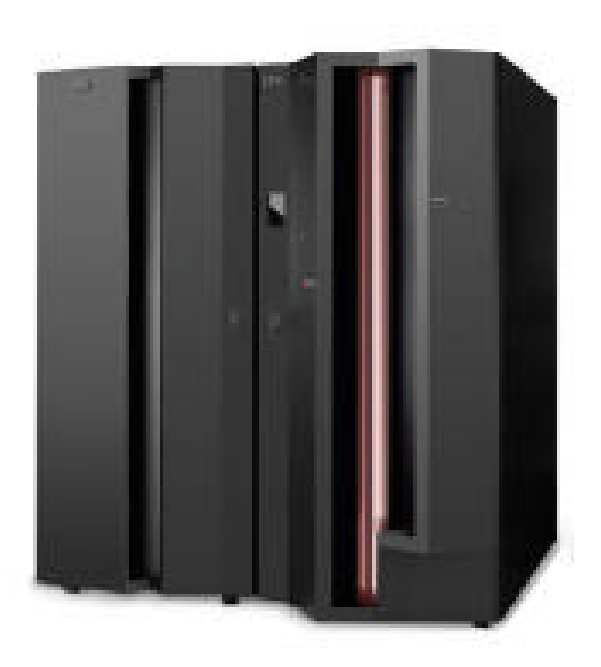

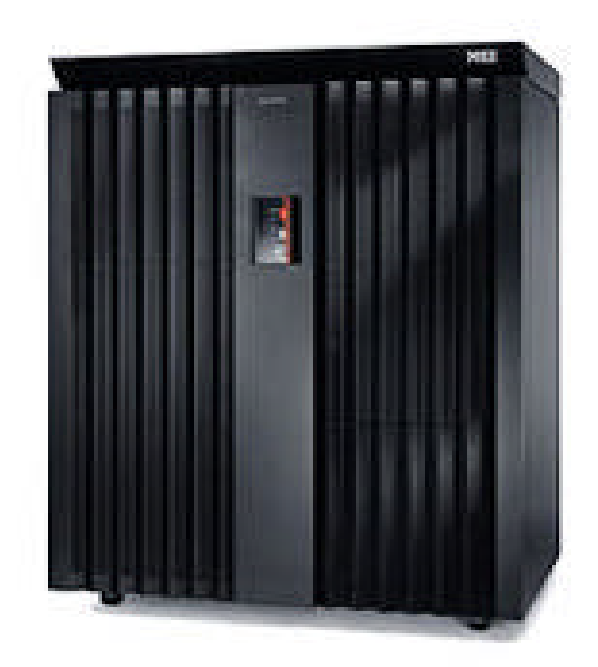

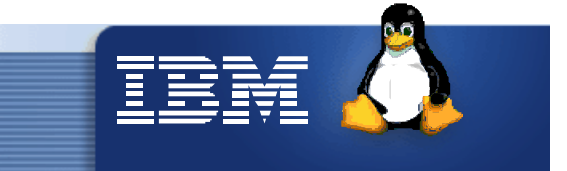

### LPAR and VM

#### single disk, LPAR and VM, 31bit, 4 CPUs

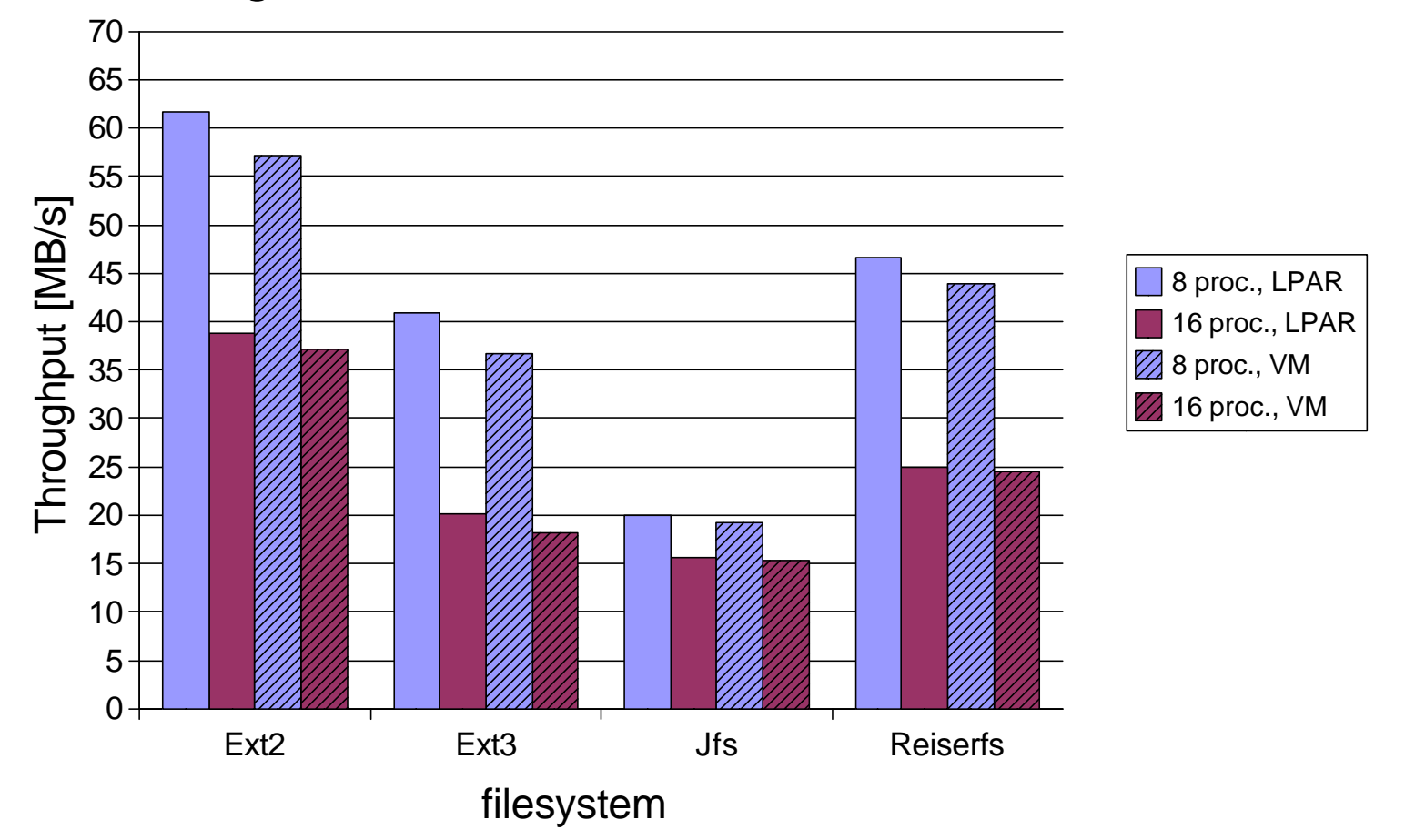

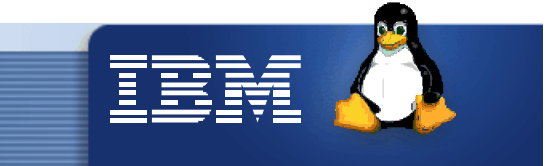

#### 31-bit and 64-bit

#### single disk, VM, 4 CPUs

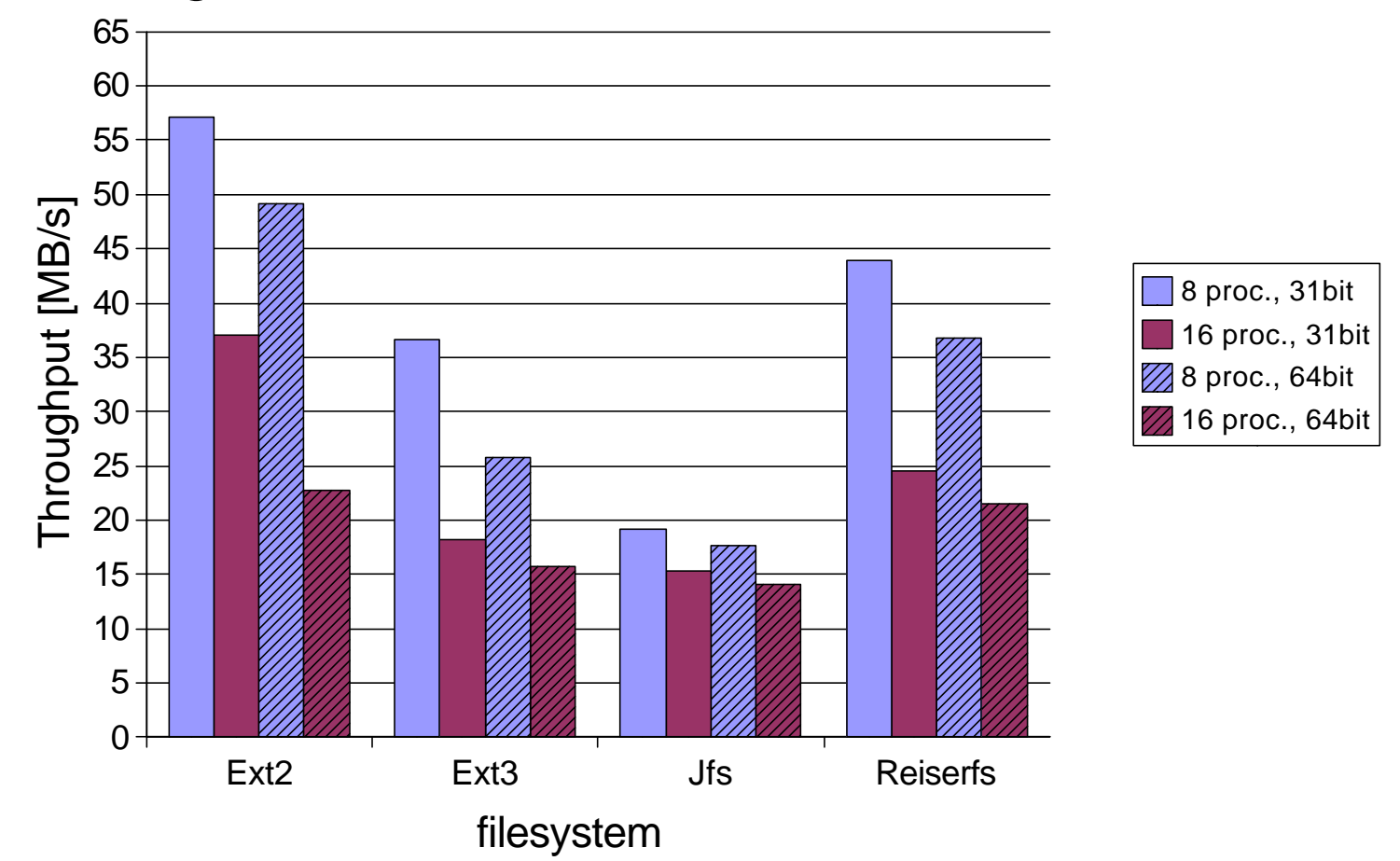

![](_page_15_Picture_0.jpeg)

#### /proc/dasd/statistics – Example

![](_page_15_Picture_93.jpeg)

![](_page_16_Picture_0.jpeg)

# ext2, 8 Processes Histogram of I/O times (microseconds)

![](_page_16_Figure_2.jpeg)

![](_page_17_Picture_0.jpeg)

# ext2, 16 Proceses Histogram of I/O times (microseconds)

![](_page_17_Figure_2.jpeg)

![](_page_18_Picture_0.jpeg)

# ext3, 8 Processes Histogram of I/O times (microseconds)

![](_page_18_Figure_2.jpeg)

![](_page_19_Picture_0.jpeg)

# ext3, 16 Processes Histogram of I/O times (microseconds)

![](_page_19_Figure_2.jpeg)

![](_page_20_Picture_0.jpeg)

# ext3, 16 Processes Histogram of I/O time before SSCH (IOSQ)

![](_page_20_Figure_2.jpeg)

![](_page_21_Picture_0.jpeg)

#### Ext3, 16 Processes Histogram of I/O time between SSCH and IRQ

![](_page_21_Figure_2.jpeg)

![](_page_22_Picture_0.jpeg)

#### Ext3, 16 Processes

#### number of requests in subchannel-queue at enqueuing

![](_page_22_Figure_3.jpeg)

![](_page_23_Picture_0.jpeg)

# Logical Volume Manager (LVM)

- Linux software raid with raid levels 0,1, 4 and 5  $\bullet$
- excellent performance ۰
- excellent flexibility (resizing, adding/removing disks) ۰
- available in SLES7, SLES8, and RedHat RHEL 3  $\bullet$
- on zSeries, support multipath and PAV (under z/VM) ۰
- http://www.sistina.com/products\_lvm.htm $\bullet$

![](_page_23_Picture_8.jpeg)

![](_page_24_Picture_0.jpeg)

#### LVM system structure

![](_page_24_Figure_2.jpeg)

![](_page_25_Picture_0.jpeg)

### Improving disk performance with LVM

![](_page_25_Figure_2.jpeg)

With LVM and striping parallelism is achieved

# IBM

#### LVM results

#### single disk - LVM comparison, z/VM, 31bit, 2 CPUs

![](_page_26_Figure_3.jpeg)

![](_page_27_Picture_0.jpeg)

#### filesystem options

![](_page_27_Figure_2.jpeg)

#### single disk, jfs optimizations, z/VM, 31bit, 4 CPUs

![](_page_27_Figure_4.jpeg)

![](_page_27_Figure_5.jpeg)

![](_page_27_Figure_6.jpeg)

![](_page_28_Picture_0.jpeg)

#### CPU load

#### LPAR, 1 CPU, 8 processes, single disk

![](_page_28_Figure_3.jpeg)

![](_page_29_Picture_0.jpeg)

#### VM overhead

#### LVM CPU consumption

![](_page_29_Figure_3.jpeg)

![](_page_30_Picture_0.jpeg)

#### recovery times

#### Recovery of 96gb FS on 4 way w/ Shark

![](_page_30_Figure_3.jpeg)

![](_page_31_Picture_0.jpeg)

#### Outlook on kernel 2.6

![](_page_31_Figure_2.jpeg)

![](_page_32_Picture_0.jpeg)

# Summary

- journaling file systems increase data integrity significantly
- journaling file systems dramatically reduce system outage times
- performance cost is at least 30%
- reiserfs is slightly faster than ext3, but needs much more CPU
- journaling file systems profit from LVM
- ifs has fastest recovery times
- 2.6 will bring more improvements (increased throughput, reduced CPU load, iostat for ECKD)

![](_page_33_Picture_0.jpeg)

# Questions ?WITH

![](_page_33_Picture_2.jpeg)